## **Egzamin z ekonometrii – wersja IiE, MSEMAT 02-02-2015**

## Pytania teoretyczne

- 1. Podać treść twierdzenia Gaussa-Markowa i wyjaśnić jego znaczenie.
- 2. Za pomocą jakich testów testuje się autokorelację? Jakiemu założeniu KMRL odpowiada  $H_0$  w tych testach? Jakie są hipotezy alternatywne w tych testach?
- 3. Pokazać, że s<sup>2</sup> jest nieobciążonym estymatorem  $\sigma^2$ .
- 4. Jakie są zalety stosowania estymatora MNK w połączeniu z estymatorem odpornym macierzy wariancji i kowariancji estymatora  $\boldsymbol{b}$  w porównaniu do stosowania estymatora UMNK?

### **Zadanie 1**

Na podstawie pewnej bazy danych oszacowano wysokość rocznych dochodów w złotówkach (*ln\_dochod -* logarytm rocznych dochodów). Zmiennymi niezależnymi są płeć (plec: 0 – mężczyzna, 1 – kobieta); następujące zmienne opisujące stan cywilny: stan wolny (wolny: 1 – jeśli osoba jest stanu wolnego, 0 – w pozostałych przypadkach), małżeństwo (malzenstwo: 1 – jeśli osoba jest w związku małżeńskim, 0 w pozostałych przypadkach), rozwód (rozwod: 1 – jeśli osoba jest rozwiedziona, wdowcem lub wdową, 0 w pozostałych przypadkach); interakcja między zmienną *plec* a *malzenstwo* oraz interakcja między zmienną plec a rozwod; wiek w latach (wiek).

Hipotezy testować na poziomie istotności 0,05. Odpowiedzi uzasadnić podając p-value.

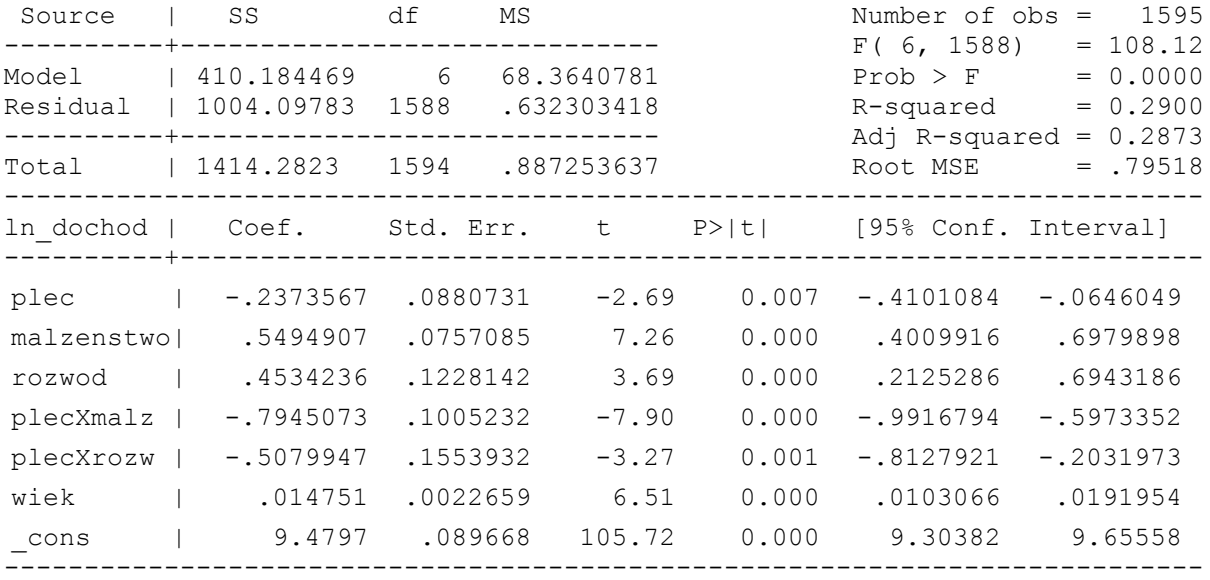

- 1. Wyjaśnić dlaczego wprowadzono do modelu interakcje miedzy zmienną *plec* a zmiennymi opisującymi stan cywilny.
- 2. Ocenić, które zmienne są istotne.
- 3. Zinterpretować wielkość współczynnika przy interakcji pomiędzy płcią a małżeństwem.
- 4. Na podstawie powyższego modelu oraz Modeli 1-4 (patrz poniżej) przetestować następujące hipotezy (zapisać hipotezę zerową, podać wartość statystki testowej, podać wartość krytyczną, zweryfikować hipotezę):
	- a) wpływ płci i stanu cywilnego na dochód jest addytywny;
	- b) kobiety i mężczyźni w związku małżeńskim zarabiają tyle samo;
	- c) premia za małżeństwo (przejście ze stanu wolnego do związku małżeńskiego) dla kobiet i mężczyzn jest taka sama.

Do testowania hipotez mogą przydać się następujące kwantyle:

*F*0.95 (1,1588) =3,8473176; *F*0.95 (2,1588)= 3,0013872; *F*0.95 (3,1588) 2,6105024

### Model 1

x – zmienna przyjmująca wartość 1 dla kobiet nie będących w związku małżeńskim oraz wartość 0 w pozostałych przypadkach.

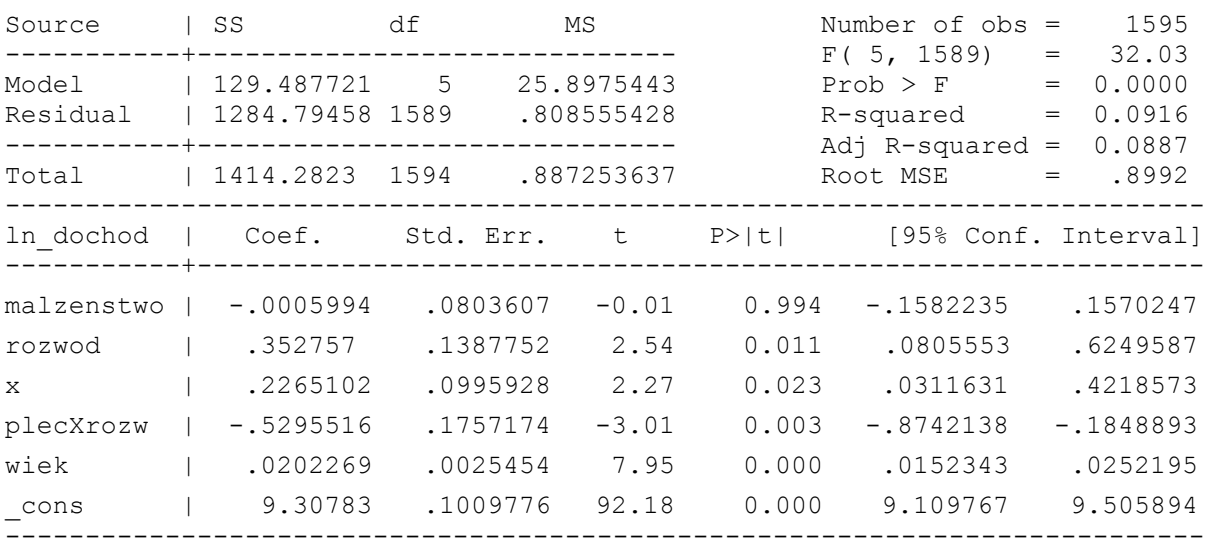

## Model 2

z – zmienna przyjmująca wartość 0 dla mężczyzn, wartość 1 dla kobiet nie będących w związku małżeńskim, wartość 2 dla kobiet w związku małżeńskim.

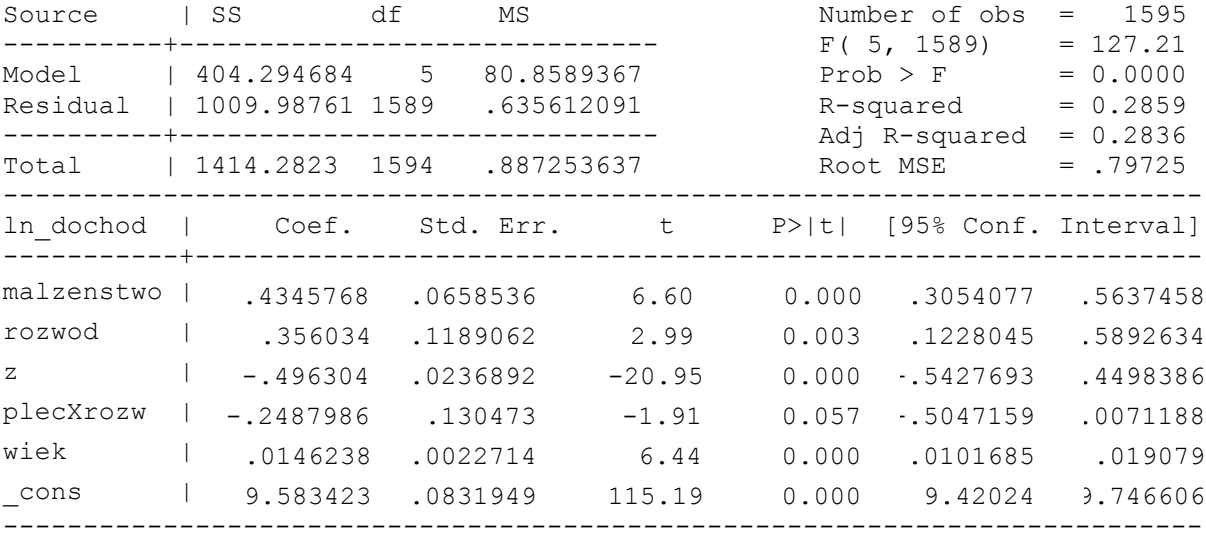

# Model 3

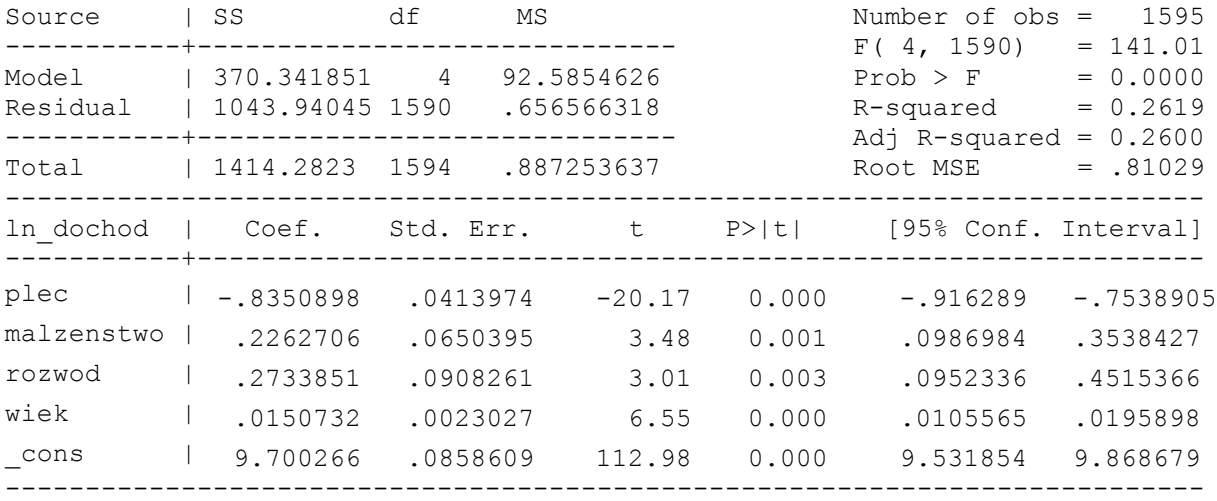

# Model 4

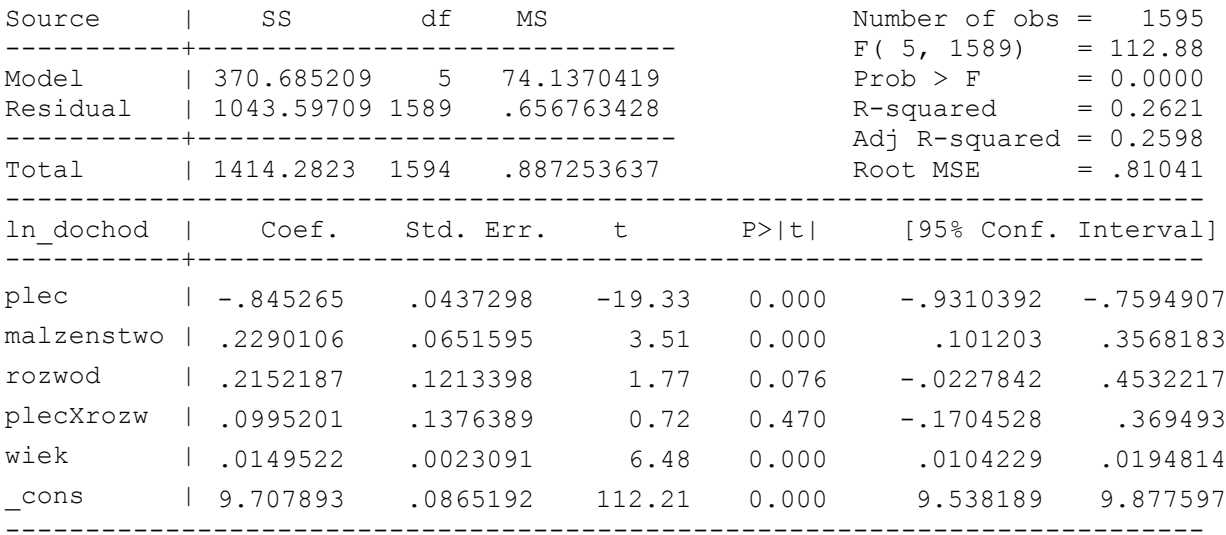

### **Rozwiązanie Zadanie 1**

- 1. Do modelu wprowadzono interakcję między zmienną plec a zmiennymi opisującymi stan cywilny aby uchwycić fakt, iż wpływ stanu cywilnego na wysokość rocznych dochodów może być różny dla kobiet i mężczyzn.
- 2. Istotne zmienne, to te dla których p − value jest mniejsze od przyjętego poziomu istotności wynoszącego 0.05. Czyli istotne zmienne to:
	- i. plec ( $t = -2.69$ , p-value=0.007)
	- ii. malzenstwo ( $t=7.26$ , p-value=0.000)
	- iii. rozwod ( $t=3.69$ , p-value=0.000)
	- iv. plecXmalz ( $t=-7.90$ , p-value=0.000)
	- v. plecXrozw(t= $-3.27$ , p-value= $0.001$ )
	- vi. wiek (t=6.51, p-value=0.000)
	- vii. cons ( $t=105.72$ , p-value=0.000)
- 3. Kobiety zamężne mają średnio o 21,34% (100%\*[exp(0.55)\*exp(-0.79)-1])= 100%\*[exp(-0.24)-1] niższe wynagrodzenie niż kobiety stanu wolnego.
- 4.
- a) Hipoteza zerowa:  $\beta_{pleckmalz} = \beta_{pleckrozw} = 0$ . W celu obliczenia wartości statystyki testowej korzystamy z modelu oszacowanego na początku zadania (model bez ograniczeń) i Modelu 3 (model z ograniczeniami). Wartość statystki testowej:

$$
F = \frac{(S_R - S)/g}{S/(N - K)} = \sim F(g, N - K)
$$

gdzie:  $S_R$  – suma kwadratów reszt modelu z ograniczeniami

- − suma kwadratów rest zmodel bez ograniczeń
- − liczba ograniczeń

Jeśli statystyka testowa jest większa od wartości krytycznej  $F \sim (g, N - K)$ , to odrzucamy hipotezę zerową.

$$
F = \frac{(1043.94045 - 1004.09783)/2}{1004.09783/(1595 - 7)} = 31,51
$$

 Wartość krytyczna z której należy skorzystać do zweryfikowania hipotezy to  $F_{0.95}(2,1588) = 3,0013872$ . Ponieważ wartość statystki testowej jest większa  od wartości krytycznej to należy odrzucić hipotezę zerową. Oznacza to, że wpływ płci i stanu cywilnego na dochód nie jest addytywny.

b) Hipoteza zerowa:  $\beta_{plec} + \beta_{plecXmalz} = 0$ 

W celu obliczenia wartości statystyki testowej korzystamy z modelu oszacowanego na początku zadania (model bez ograniczeń) i Modelu 1 (model z ograniczeniami). Wartość statystki testowej:

$$
F = \frac{(1284.79458 - 1004.09783)/1}{1004.09783/(1595 - 7)} = 444
$$

 Wartość krytyczna z której należy skorzystać do zweryfikowania hipotezy to  $F_{0.95}(1, 1588) = 3,8473176$ . Ponieważ wartość statystki testowej jest większa od wartości krytycznej to należy odrzucić hipotezę zerową. Oznacza to, że kobiety i mężczyźni w związku małżeńskim nie zarabiają tyle samo.

c) Hipoteza zerowa:  $\beta_{\text{plcXmalz}} = 0$ 

W celu obliczenia wartości statystyki testowej korzystamy z modelu oszacowanego na początku zadania (model bez ograniczeń) i Modelu 4 (model z ograniczeniami). Wartość statystki testowej:

$$
F = \frac{(1043.59709 - 1004.09783)/1}{1004.09783/(1595 - 7)} = 62,47
$$

 Wartość krytyczna z której należy skorzystać do zweryfikowania hipotezy to  $F_{0.95}(1, 1588) = 3,8473176$ . Ponieważ wartość statystki testowej jest większa od wartości krytycznej to należy odrzucić hipotezę zerową. Oznacza to, że premia za małżeństwo nie jest taka sama dla kobiet i mężczyzn.

#### **Zadanie 2**

- 1. Szacujemy Metodą Najmniejszych Kwadratów model ze stałą i jedną zmienną objaśniającą, w którym spełnione są założenia KMRL oraz zaburzenie losowe ma rozkład normalny. Udowodnić, że kwadrat statystyki t służącej do testowania istotności zmiennej objaśniającej jest równy statystyce F wykorzystywanej w teście na łączną istotność równania regresji.
- 2. Niech  $b$  będzie wektorem parametrów uzyskanym w regresji  $y$  na  $X$ , a  $c$  dowolnym wektorem (różnym od  $b$ ) wymiaru  $Kx1$ .
	- a) Udowodnić, że różnica w sumie kwadratów reszt jest równa:

$$
(y - Xc)'(y - Xc) - (y - Xb)'(y - Xb) = (c - b)'X'X(c - b)
$$

b) Pokazać, że ta różnica jest nieujemna.

### **Rozwiązanie Zadanie 2**

1. Wiemy, że  $t = \frac{b}{\sqrt{2}}$  $\frac{b_2}{se(b_2)}$ , gdzie  $b_2 = \frac{cov(x,y)}{var(x)}$  $\frac{\partial v(x,y)}{\partial x}$ a s $e(b_2)$  jest pierwiastkiem z elementu stojącego w drugim wierszu i drugiej kolumnie macierzy  $s^2(X'X)^{-1}$ . Należy pokazać, iż

$$
se(b_2) = \sqrt{s^2 \frac{N}{N \sum_{i=1}^{N} x_i^2 - (\sum_{i=1}^{N} x_i)^2}} = \sqrt{\frac{RSS}{(N - K)NVar(x)}}
$$

Następnie trzeba wyznaczyć kwadrat statystyki t:

$$
t^{2} = \frac{((cov(x,y))^{2}}{Var(x)} \frac{N(N-K)}{RSS}
$$
 (można podstawić K=2)

Statystyki służąca do testowania łącznej istotności równania regresji ma postać:

$$
F = \frac{ESS/(K-1)}{RSS/(N-K)}
$$

Podstawiając  $K = 2$  i przekształcając wzór otrzymujemy:

$$
F = \frac{ESS}{RSS/(N-2)} = ESS\frac{N-2}{RSS}
$$

Pozostaje pokazać, że  $ESS = N \frac{(cov(x,y))^2}{Var(x)}$  $\frac{\partial v(x,y))^2}{Var(x)}$ .  $ESS = \sum_{i=1}^{N} (\hat{y}_i - \bar{y})^2$ , bo w modelu jest stała.

Podstawiamy  $\hat{y}_i = b_1 + b_2 x_i = \bar{y} + \frac{cov(x, y)}{Var(x)}$  $\frac{\partial v(x,y)}{\partial x(x)}(x_i-\bar{x})$  (oczywiście należy to wyprowadzić!).

2.

$$
(y - Xb)'(y - Xb) = y'y - 2y'Xb + b'X'Xb
$$

W wyrażeniu 2 $y' X b$  w miejsce y wstawiamy  $X b + e$ .

Korzystając z faktu, że  $X'e = 0$  otrzymamy:  $2y'Xb = 2b'X'Xb$ .

Czyli:  $(y - Xb)'(y - Xb) = y'y - b$ 

Odpowiednio:

$$
(y - Xc)'(y - Xc) = y'y - 2y'Xc + c'X'Xc
$$

W wyrażeniu 2 $y'Xc$  w miejsce y wstawiamy  $Xb + e$  i otrzymamy:

$$
(y - Xc)'(y - Xc) = y'y - 2bX'Xc + c'X'Xc
$$

Różnicę w sumie kwadratów możemy zapisać jako:

$$
(y - Xc)'(y - Xc) - (y - Xb)'(y - Xb) = c'X'Xc - 2b'X'Xc + b'X'Xb
$$

Pozostaje pokazać, że

$$
(c - b)'X'X(c - b) = c'X'Xc - 2b'X'Xc + b'X'Xb > 0
$$

### **Zadanie 3**

Na podstawie pewnej bazy danych, zawierającej 30 tys. obserwacji, oszacowano wysokość miesięcznych wynagrodzeń w złotówkach (*ln\_wyn* - logarytm miesięcznych wynagrodzeń). Zmiennymi niezależnymi są wiek w latach (*wiek*); wiek do kwadratu (*wiek 2*); płeć (*plec*: 0 – mężczyzna, 1 – kobieta); miejsce zamieszkania (miasto: 0 – wieś, 1 – miejscowość do 5 tys. mieszkańców; 2 – miejscowość od 5 tys. do 10 tys. mieszkańców, 3 – miejscowość od 10 tys. do 100 tys. mieszkańców, 4 – miejscowość od 100 tys. do 500 tys. mieszkańców); wykształcenie (wyksztalcenie: 0 - podstawowe, 1 - średnie, 2 - wyższe); fakt posiadania własnej firmy (*wlasciciel*: 1 – jeśli respondent posiada własną firmę, 0 – w pozostałych przypadkach); fakt zajmowania przez respondenta stanowiska kierowniczego w firmie (kieruje: 0 – respondent nie zajmuje stanowiska kierowniczego, 1 - respondent kieruje personelem średniego szczebla, 2 – respondent kieruje personelem wyższego szczebla). Oszacowania modelu przedstawia reg1 poniżej.

Następnie starano się poprawić formę funkcyjną modelu dokonując szeregu jego modyfikacji. Najpierw zastąpiono zmienną wieki wiek 2 następującymi zmiennymi:

> $wiek\_30 = \begin{cases} 0 \text{ dla wieku} < 30 \\ 0 \text{ dla wieku} \end{cases}$ wiek – 30 dla wieku ≥ 30  $wiek\_2\_30 = \left\{ \begin{array}{cc} 0 \text{ dla wieku} < 30 \\ 0.11 & 0.3 \end{array} \right.$ wiek<sup>2</sup> − 30<sup>2</sup> dla wieku ≥ 30

Wyniki oszacowania tego modelu przedstawia reg2 poniżej.

Następnie zastąpiono zmienną *wykszt* zmienną *wyzsze* (1 – jeśli respondent ma wykształcenie wyższe, 0 – w przeciwnym przypadku). Wyniki oszacowania tego modelu przedstawia reg3 poniżej.

W celu dalszej poprawy formy funkcyjnej wprowadzono interakcję pomiędzy zmienną wyzsze a zmienną wlasciciel. Wyniki oszacowania tego modelu przedstawia reg4 poniżej.

W kolejnym kroku usunięto interakcję pomiędzy zmienną wyzsze a zmienną wlasciciel, natomiast zmienne wyzsze i zmienną wlasciciel zastąpiono zmienną wykszt\_wlasciciel (0 – jeśli respondent ma wykształcenie podstawowe lub średnie, 1 – jeśli respondent ma wykształcenie wyższe i nie posiada własnej firmy, 2 – jeśli respondent ma wykształcenie wyższe i posiada własną firmę). Wyniki oszacowania tego modelu przedstawia reg5 poniżej.

W ostatnim kroku w celu poprawy formy funkcyjnej wprowadzono interakcję pomiędzy zmienną *plec* a zmienną *kieruje*. Wyniki oszacowania tego modelu przedstawia regó poniżej.

Hipotezy testować na poziomie istotności 0,05. Odpowiedzi uzasadnić podając p-value.

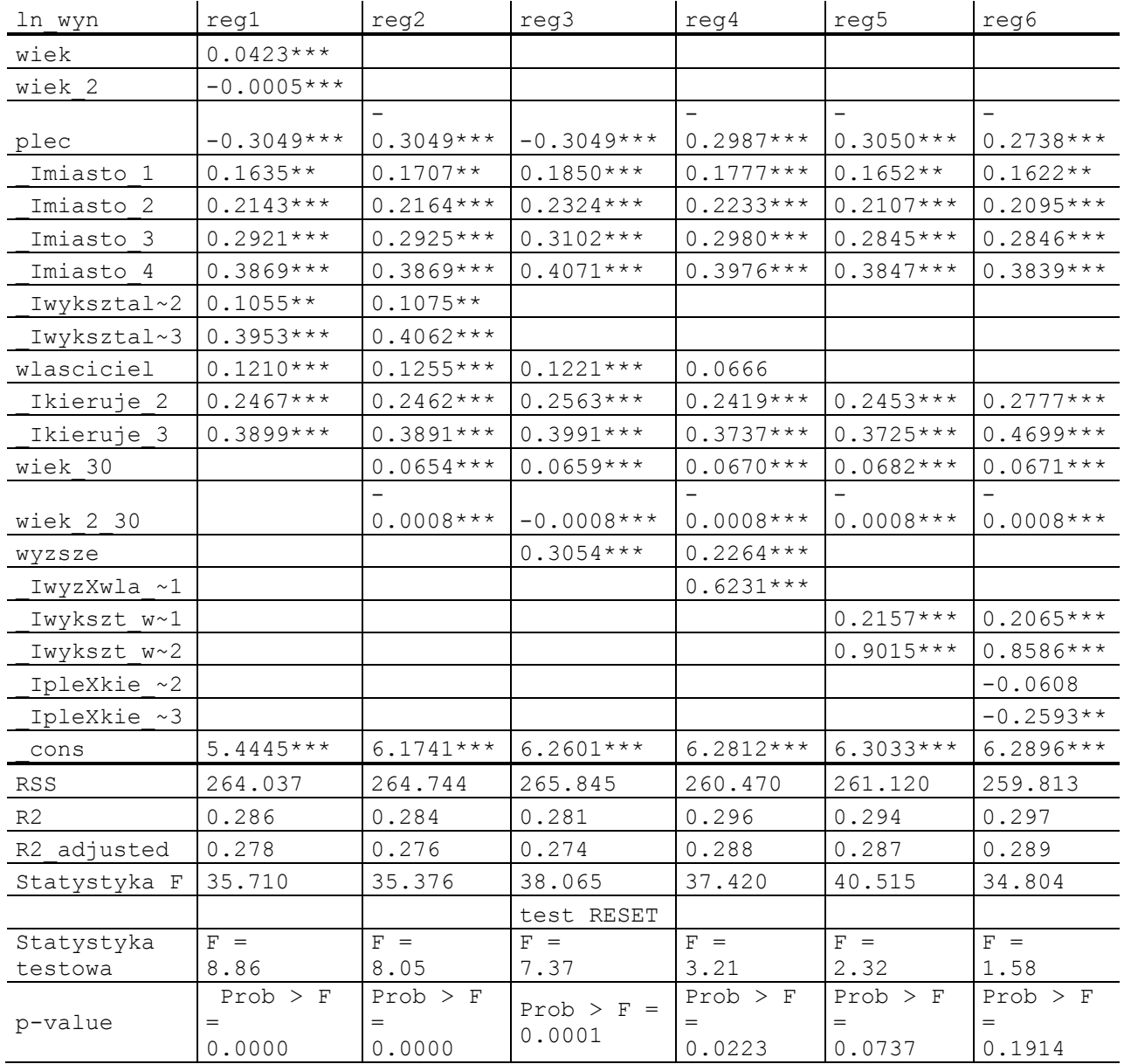

\*\*\* - zmienna istotna na poziomie 1%

- 1. Na podstawie odpowiedniej miary dopasowania określić, który z modeli jest najlepiej dopasowany do danych.
- 2. Na podstawie testu RESET określić, który z modeli ma najlepszą formę funkcyjną.
- 3. Po oszacowaniu modelu przedstawionego w reg6 obliczono dźwignię (dzwignia), standaryzowane reszty (reszty\_st) i odległość Cook'a (cook). Obserwacje, dla których statystyki te były największe znajdują się w tabeli poniżej. Zakładając, że respondenci pracują na pełen etat oraz, że minimalne ustawowe wynagrodzenie wynosiło w okresie badania 1317 zł wyjaśnić na postawie tabeli, które obserwacje budzą podejrzenia i dlaczego?

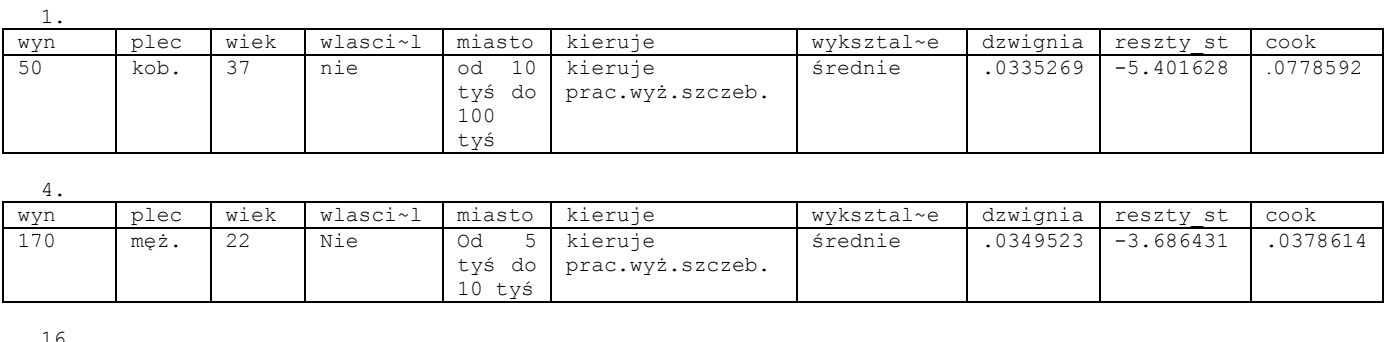

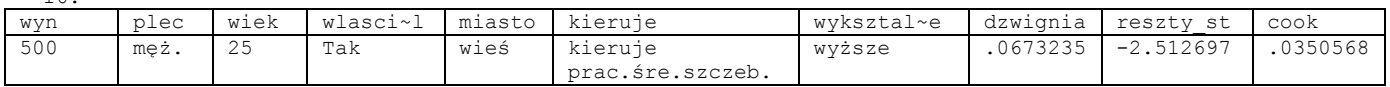

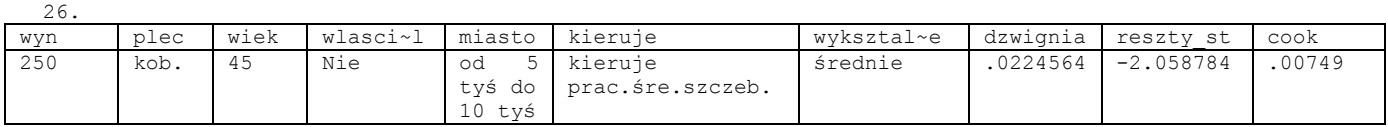

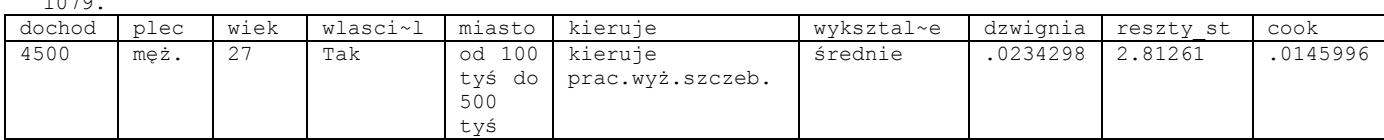

Następnie dla modelu przedstawionego w reg6 przeprowadzono testy diagnostyczne wyniki, których znajdują się poniżej.

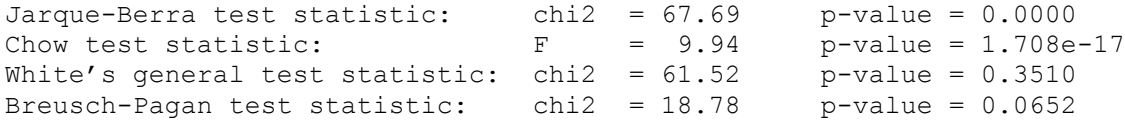

4. Zbadać, czy błąd losowy ma rozkład normalny.

 $1072$ 

5. Zbadać, czy w parametry w modelu są stabilne.

- 6. Zbadać, czy w modelu występuje heteroskedastyczność.
- 7. Jeżeli model nie spełnia założeń KMRL określić:
	- a) Które założenia nie są spełnione?
	- b) Jakie to ma konsekwencje dla interpretacji modelu i wnioskowania statystycznego?
	- c) W jaki sposób można rozwiązać problemy zasygnalizowane przez wyniki testów?

### **Rozwiązanie Zadanie 3**

- 1. Na podstawie R2\_adjusted (dopasowane $R^2$ ) można stwierdzić, iż najlepiej dopasowany do danych jest model reg6, dla którego R2\_adjusted wynosi 0.289. Jest to największa wartość R2 adjusted wśród modeli *reg1-reg6*. Ze względu na różną liczbę zmiennych niezależnych w poszczególnych modelach nie możemy stosować do porównywania ich dopasowania zwykłego  $R^2$ .
- 2. Na podstawie testu RESET można stwierdzić, iż model *reg6* ma najlepsza forme funkcyjną. Dla tego modelu statystyka F testu RESET ma najniższą wartość (1.58) spośród wszystkich modeli i najwyższe p-value (0.1 14). Jednocześnie model ten zawiera istotne zmienne niezależne.
- 3. Podejrzenia budzą obserwacje numer 1, 4, 16, 26. W przypadku obserwacji numer 1 kobieta w wieku 37 lat z wykształceniem średnim, nie posiadająca firmy, kierująca pracownikami wyższego szczebla, mieszkająca w miejscowości od 10 tyś. do 100 tyś. mieszkańców uzyskuje wynagrodzenie miesięczne równe 50 zł. W przypadku obserwacji numer 4 mężczyzna w wieku 22 lat z wykształceniem średnim, nie posiadający firmy, kierujący pracownikami wyższego szczebla, mieszkający w miejscowości od 5 tyś. do 10 tyś. mieszkańców uzyskuje wynagrodzenie miesięczne równe 170 zł. W przypadku obserwacji numer 16 mężczyzna w wieku 25 lat z wykształceniem wyższym, posiadający firmę, kierujący pracownikami średniego szczebla, mieszkający na wsi, uzyskuje wynagrodzenie miesięczne równe 500 zł. W przypadku obserwacji 26 kobieta w wieku 45 lat z wykształceniem średnim, nie posiadająca firmy, kierująca pracownikami średniego szczebla, mieszkająca w miejscowości od 5 tyś. do 10 tyś. mieszkańców, uzyskuje wynagrodzenie miesięczne równe 250 zł. Biorąc pod uwagę fakt, iż w okresie badania minimalne ustawowe wynagrodzenie wynosiło 1317 zł a respondenci pracowali na pełen etat wyżej wymienione miesięczne wynagrodzenia, uwzględniając pozostałe charakterystyki respondentów wydają się być mało prawdopodobnymi.

W przeciwieństwie do powyższych obserwacji obserwacja numer 1079 nie budzi podejrzeń: mężczyzna w wieku 27 lat z wykształceniem średnim, posiadający firmę, kierujący pracownikami wyższego szczebla, mieszkający w miejscowości od 100 tyś. do 500 tyś. mieszkańców uzyskuje wynagrodzenie miesięczne równe 4500 zł, co wydaje się wielkością prawdopodobną, uwzględniając pozostałe charakterystyki.

- 4. Normalność błędu losowego testujemy za pomocą:
	- a) testu Jarque-Berra:
		- i. hipoteza zerowa: zaburzenie losowe ma rozkład normalny.
		- ii. wartość statystyki testowej wynosi chi2 = 67.79 oraz p − value = 0.000 <0.05, czyli odrzucamy hipotezę zerową o normalności zaburzenia losowego.
- 5. Stabilność parametrów testujemy za pomocą:
- a) testu Chowa:
	- i. hipoteza zerowa: parametry modelu są niestabilne.
	- ii. wartość statystyki testowej wynosi F = 9.94 oraz p value = 1.708e-17 <0.05, czyli odrzucamy hipotezę zerową o stabilności parametrów.
- 6. Występowanie heteroskedastyczności testujemy za pomocą:
	- a) testu White'a:
		- i. hipoteza zerowa: homoskedastyczność składnika losowego.
		- ii. wartość statystyki testowej wynosi chi2 = 61.52 oraz p − value = 0.3510 >0.05, czyli nie mamy podstaw do odrzucenia hipotezy zerowej o homoskedastyczności składnika losowego.
	- b) testu Breuscha-Pagana:
		- i. hipoteza zerowa: homoskedastyczność składnika losowego.
		- ii. wartość statystyki testowej wynosi chi $2 = 18.78$  oraz p value = 0.0652 >0.05, czyli nie mamy podstaw do odrzucenia hipotezy zerowej o homoskedastyczności składnika losowego.
- 7. Odpowiedzi są następujące:
	- a) Nie jest spełnione założenie o normalności rozkładu składnika losowego. Nie jest także spełnione założenie o liniowej zależności między zmienną zależną a zmiennymi niezależnymi.
	- b) Konsekwencje dla interpretacji modelu i wnioskowania statystycznego są następujące:
		- i. Próba zawiera 30 000 obserwacji (można przyjąć, iż jest to duża próba). Dla dużych prób rozkłady statystyk są bliskie standardowym rozkładom.
		- ii. Niespełnienie założenia liniowej zależności między zmienną zależną a zmiennymi niezależnymi podważa interpretację ekonomiczną modelu (interpretacja oszacowanych parametrów). Takie własności jak nieobciążoność czy efektywność estymatora MNK wyprowadzane są przy założeniu liniowej zależności między zmienną zależną a zmiennymi niezależnymi.
	- c) Niestabilność parametrów: można próbować oszacować model osobno dla podróbek lub wprowadzić do modelu interakcje między zmiennymi zerojedynkowymi związanymi z podziałem na podróbki i odpowiednimi zmiennymi objaśniającymi.